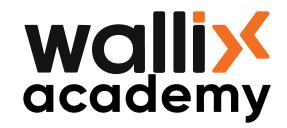

# WALLIX ACADEMY CERTIFICATION COURSES

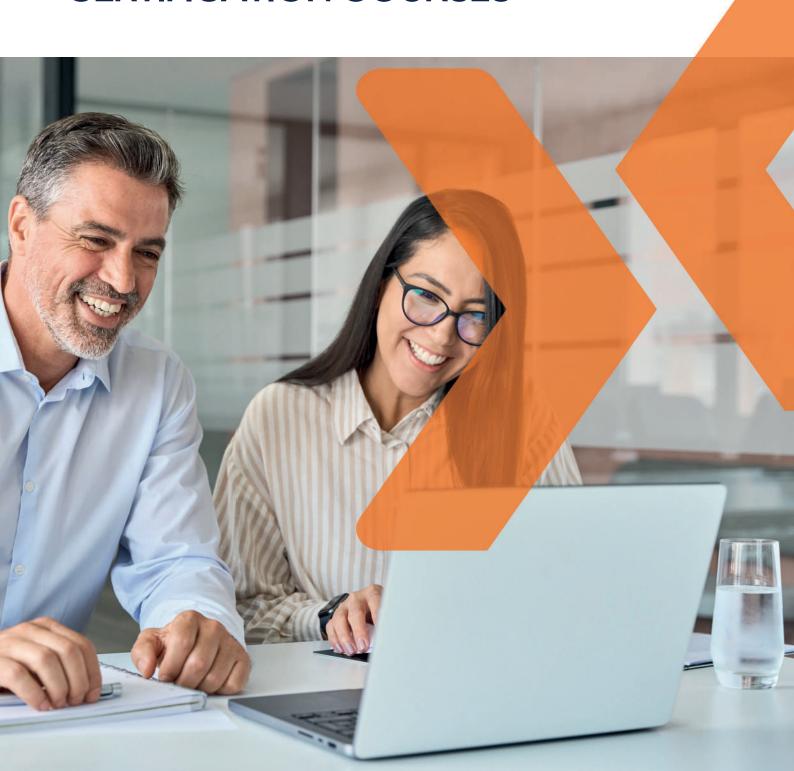

### **About WALLIX**

WALLIX is a European cybersecurity software publisher **expert in Access and Identity**. It provides cybersecurity solutions for simple, secure and trusted access, to protect digital and industrial environments. WALLIX solutions prioritize cybersecurity, usability and regulatory compliance.

The WALLIX solution suite is **flexible**, **resilient**, **quick to deploy** and easy to use, and the company is recognized by the industry analysts such as Gartner, Kuppingercole, Forrester or Frost & Sullivan as **a leader in the field of privileged access management**.

Our training courses are accessible to people with disabilities. For further information, or if you need to make any special arrangements, please contact our disability advisor at the following address: academy@wallix.com

Some key figures in 2023:

1050

**Certified Trainees** 

*6*77

rainees **96%**Satisfaction rate

We deliver certificates, which are valid for 2 years.

Some recognitions:

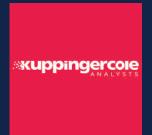

**Gartner** 

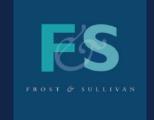

FORRESTER

In 2023, WALLIX is recognized as "Overall Leader" for the 4th consecutive year in the Leadership Compass report by analyst firm KuppingerCole.

is named a **Visionary in the Gartner® Magic Quadrant™** for Privileged Access Management.

In 2023, WALLIX

In 2022, WALLIX receives
the Customer Value
Leadership Award.
Frost & Sullivan recognizes
WALLIX PAM
as the best PAM solution
on the market in terms of cost, simplicity and

flexibility.

In 2023, WALLIX is named **Contenders** in the Forrester Wave evaluation, with significant progress since its position in 2020.

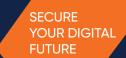

## WALLIX ACADEMY

### **Certification Courses**

The WALLIX Academy is dedicated to end-user and partner training by using WALLIX solutions, creating, and running a Certified member community.

WALLIX offers 3 levels of training (administrator, professional and expert) for all WALLIX customers and partners. Attending these trainings will allow your teams to master the different technical and functional aspects of WALLIX solutions.

An e-learning offer is coming soon.

|                                                                     | PAM (P)           | PEDM (E)           | IDaaS (I)           | PAM-OT (OT)      |
|---------------------------------------------------------------------|-------------------|--------------------|---------------------|------------------|
| Available<br>WALLIX<br>Certification courses                        | WALLIX<br>Bastion | WALLIX<br>BestSafe | WALLIX<br>Trustelem | WALLIX<br>PAM4OT |
| Certification training WALLIX Certified Administrator - WCA         | •                 |                    |                     |                  |
| Certification training WALLIX Certified Professional - WCP          | •                 | Coming soon        |                     |                  |
| Online Certification training WALLIX Certified Professional – e-WCP | •                 |                    | •                   | •                |
| Certification training WALLIX Certified Expert - WCE                | •                 |                    |                     |                  |

### Our certification courses can be delivered as:

- Onsite training: inter or intra-company, handling a maximum of 6 trainees.
- **Remote training**: we require the use of Microsoft Teams, handling a maximum of 6 trainees. Please check the technical requirements according to training.

Course dates are available on

https://www.wallix.com/fr/wallix-academy/

To register to a training course, send an email\* to:

academy@wallix.com

\*With your contact details and the chosen training schedule.

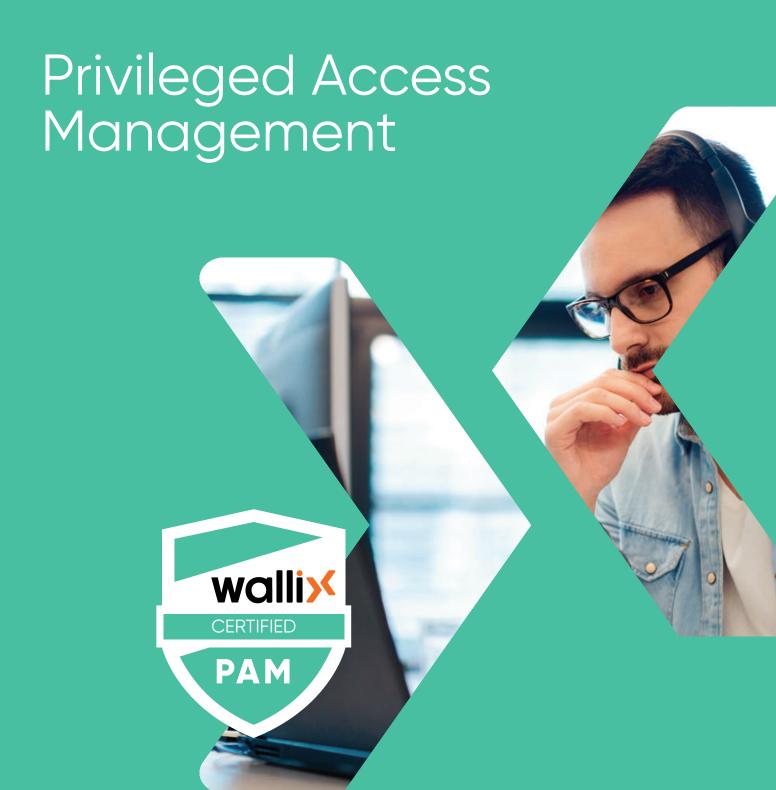

## **WALLIX PAM**

- WALLIX CERTIFIED ADMINISTRATOR / WCA-P
- WALLIX CERTIFIED PROFESSIONAL / WCP-P
- WALLIX CERTIFIED PROFESSIONAL / eWCP-P
- WALLIX CERTIFIED EXPERT / WCE-P

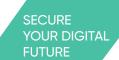

# WALLIX CERTIFIED ADMINISTRATOR / WCA-P WALLIX PAM

This training is intended for engineers and technicians of WALLIX end-users and reseller partners who want to understand our WALLIX PAM solution and to be in a position to manage it in day-to-day activities.

#### **PREREQUISITES:**

The trainee should be acquainted with **SSH**, **RDP**, **proxy concepts**, **and Linux environments**. System, network and infrastructure knowledge will enable the trainee to handle the WALLIX Bastion with greater ease.

This training focuses on the WALLIX Bastion solution administration tasks and does not deal with its installation and deployment.

### **DESCRIPTION:**

This **1-day technical training** allows you to understand WALLIX Bastion solution and to be able to handle it in day-to-day activities. It provides the necessary means to understand the **basic concepts and functionalities** for **its maintenance** and **basic administration**.

#### **EVALUATION:**

At the beginning of the training, the trainee needs to fill out a pre-test. Then, through oral questions, MCQ, and hand-on labs, the Training Instructor can assess the trainee by an active participation.

At the end of the training, the trainee has to take a MCQ exam.

A 70% score is required to get the WALLIX Certified Administrator - PAM (WCA-P) certification.

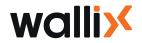

### SECURE YOUR DIGITAL FUTURE

### TRAINING CONTENT

#### I. INTRODUCTION

WALLIX & Portfolio Presentation PAM Introduction

### **II. WALLIX BASTION SESSION MANAGER**

Global concepts

**Profiles & Roles** 

Targets management

Target accounts management

Authorizations management

**Checkout Policy** 

Applications management

Session probe & Session recording

### **III. WALLIX BASTION PASSWORD MANAGER**

**Checkout policy Configuration** 

Password change Policy

Other ways to change target accounts password

Break glass scenario

### **IV. APPROBATION & AUDIT**

Approval

Audit

### V. EXTENDED CONFIGURATION

SIEM/SNMP

CSV

External authentification

**Access Manager** 

Session Audit from Access Manager

### VI. MAINTENANCE

Services Admin/Users logins

**CLI Commands** 

Update/Upgrade management

Installing/Uninstalling a hotfix

### VII. SUPPORT

Product & licensing

WALLIX ressources

Logs files

Support Customer Success: opening a case

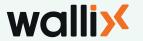

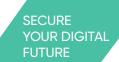

# WALLIX CERTIFIED PROFESSIONAL / WCP-P WALLIX PAM

This training is intended for engineers and technicians of WALLIX end-users and reseller partners who want to master the configuration, the deployment and the administration of WALLIX Bastion solution.

#### **PREREQUISITES:**

The trainee should be acquainted with **SSH**, **RDP**, **proxy concepts**, **and Linux environments**. System, network and infrastructure knowledge will enable the trainee to handle the WALLIX Bastion with greater ease.

This training focuses on the installation, configuration, deployment, and day-to-day administration.

### **DESCRIPTION:**

This 3-days technical training allows you to discover and take control of our WALLIX Bastion solution. It provides the necessary means to understand the basic concepts and functionalities for deployment in a classical architecture.

#### **EVALUATION:**

At the beginning of the training, the trainee needs to fill out a pre-test. Then, through oral questions, MCQ, and hand-on labs, the Training Instructor can assess the trainee by an active participation.

At the end of the training, the trainee has to take a MCQ exam.

A 70% score is required to get the WALLIX Certified Professional - PAM (WCP-P) certification.

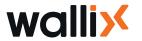

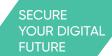

### TRAINING CONTENT

### I. TRAINING & CERTIFICATION COURSES

Training objectives
Training Indicative Agenda
WALLIX Academy platform
WCP Certification Exam

### **II. COMPANY & PRODUCTS**

WALLIX Company WALLIX Products

### III. INSTALLATIING & HANDLING THE WALLIX BASTION

Installing the WALLIX Bastion appliance

The Bastion in the infrastructure

Initial configuration

First connection

Changing the admin password

Installing the license

Configuring the network

Configuring the time zone & NTP servers

Adding Bastion administrator

Backing up the configuration

Restoring the configuration

Backing up the Bastion version du Bastion

Updating the Bastion version

Rollback to the previous Bastion version

Installing/Uninstalling a hotfix

Monitoring & logs

Configuring an email server and enabling the notifications

Bastion main components & services

o Lab 1: Installing and handling WALLIX Bastion

### IV. WALLIX SESSION MANAGER

Global concepts

Managing User/Primary account (Local Authentication)

**Managing Primary User Group** 

**Managing Devices** 

Managing Secondary/ Target account (Local Domain Account)

**Adding Target Group** 

Adding an authorization

Connecting to a server using RDP

Connecting to a server using SSH

Changing the Disclaimer message

o Lab 2.1: RDP and SSH connections

Managing applications

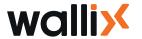

AppDriver

o Lab 2.2 : Application

Managing SSH startup scenario

o Lab 2.3: SSH startup scenario

Managing Primary Users with external authentication

o Lab 2.4: External authentication

Managing Secondary/ Target account: Global Domain Account

o Lab 2.5 Global domain account

Import/Export

Discovery

o Lab 2.6: Discovery

RDP connection policy & Session Probe

o Lab 2.7: Session Probe

### V. WALLIX PASSWORD MANAGER

Global Concepts

Managing the Checkout Policy

Adding an account for Password management

**Enabling the Password Checkout** 

Password Checkout – User side

o Lab 3.1: Password Checkout

Ajdding Password Change Policy

Password Change Plugins

Managing Password Change Policy

Enabling Password Change for a secondary account

Password change at check-in

Password Checkout - Administrator side

**Break Glass** 

Local Password Policy

o Lab 3.2: Password change

### **VI. APPROBATIONS & AUDIT**

Approver profile & Approval workflow for session manager

Approver profile & Approval workflow for password manager

o Lab 4.1: Approval workflow

Session Audit

**Current Session** 

**Session History** 

**Account History** 

Approval History

**Authentication History** 

**Connection Statistics** 

Password Manager Audit

Session Recording parameters

Managing the Session Records

**CLI Commands** 

Retention Policy

o Lab 4.2 : Session audit

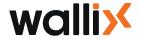

### VII. WALLIX ACCESS MANAGER

**Global Concepts** 

Installing Access Manager as an appliance

**Default Configuration** 

Managing organizations

Managing Bastions on Access Manager

**Managing Local Primary Users** 

Managing Primary Users with External Authentication (LDAP)

Adding Bastion Domain

Organization Password Policy

Customize the Organization template

Connecting to Organizations

Connecting to a server using RDP

Connecting to an application

Connecting to a server using SSH

Accessing the Account Password

Session Audit from the Access Password

Managing Access Manager settings

**Upgrading Access Manager** 

o Lab 5: Configuring Access Manager

### **VIII. WALLIX HIGH AVAILABILITY**

Global Concepts

**WALLIX Bastion HA Solution** 

WALLIX Bastion HA (WABHA)

**WALLIX Bastion HA Replication** 

o Lab 6: Replication

### IX. WALLIX CUSTOMER SUPPORT

Before opening a case

Opening a case

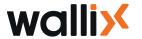

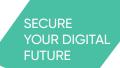

# WALLIX CERTIFIED PROFESSIONAL / eWCP-P

### **WALLIX PAM**

This training is intended for engineers and technicians of WALLIX end-users and reseller partners who want to master the configuration, the deployment and the administration of WALLIX Bastion solution.

#### **PREREQUISITES:**

The trainee should be acquainted with **SSH**, **RDP**, **proxy concepts**, **and Linux environments**. System, network and infrastructure knowledge will enable the trainee to handle the WALLIX Bastion with greater ease.

This training focuses on the installation, configuration, deployment, and day-to-day administration.

In order to attend this training course, Microsoft Teams is required.

The WALLIX Trainings Labs provides all the necessary training Labs.

The plateform includes **5 preconfigured virtual machines**: Domain Controller (Windows 2016), Windows server 2016, Linux server, WALLIX Bastion and Access Manager.

### **Minimum System Requirements:**

- 8GB of RAM
- Processor I5
- 40 GB available space

As the first step, we will configure this platform.

Administrator rights on your laptop are mandatory to install and configure all the tools.

### **Prepare Lab Virtual Machines:**

Download and Install Virtual Box : https://www.virtualbox.org/wiki/Downloads

- Platform package
- Virtual Box Extension Package

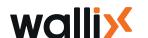

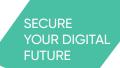

# WALLIX CERTIFIED PROFESSIONAL / eWCP-P

## **WALLIX PAM**

### **DESCRIPTION:**

This online technical training allows you to discover and take control of our solution. It provides the necessary means to understand the **basic concepts and functionalities** for deployment in a classical architecture.

### **EVALUATION:**

At the beginning of the training, the trainee needs to fill out a pre-test. Then, through oral questions, MCQ, and hand-on labs, the Training Instructor can assess the trainee by an active participation.

At the end of the training, the trainee has to take a MCQ exam.

A 70% score is required to get the WALLIX Certified Professional - PAM (eWCP-P) certification.

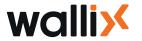

### SECURE YOUR DIGITAL FUTURE

### TRAINING CONTENT

### **O. LABS ENVIRONMENTS**

Lab 0: Platform Presentation o Lab 0 : Virtual Box Configuration

### I. PRODUCT

Wallix Bastion&Access Manager

### **II. INSTALLING & HANDLING WALLIX BASTION**

- **01** Prerequisites
- **02** Initial Configuration Command Lines
- **03** Initial Configuration WEB
- **04** Backup And Restoration
- **05** Updating Bastion
- **06** Monitoring Logs And System Administration
- **07** Main Components
  - o Lab 1: Installing and handling the WALLIX Bastion

### **III. WALLIX SESSION MANAGER**

- **00** Global concepts Custom Profiles
- 01 Manage user primary account
- **02** Manage devices
- **03** Manage authorizations
  - o Lab 2.1: RDP and SSH connections
- **04** Manage applications
  - o Lab 2.2: Applications
- **05** Manage SSH Startup Scenario
  - o Lab 2.3: Startup scenario
- **06** Manage Primary User With External Authentication
  - o Lab 2.4: External authentication
- 07 Manage Secondary Account Global Domain
  - o Lab 2.5: Global Domain Account
- **08** Import Export
- **09** Session Probe
  - o Lab 2.6: Discovery
  - o Lab 2.7: Session Probe

### IV. WALLIX PASSWORD MANAGER

- **01** Password visualization
  - o Lab 3.1: Password checkout
- **02** Password change
  - o Lab 3.2: Password change
- 03 BreakGlass Scenario And Local Password Policy

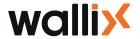

### **V. APPROVAL & AUDIT**

**01** Approval workflow

o Lab 4.1: Approval workflow

**02** Auditors

**03** Session Recordings

o Lab 4.2: Session Audit

### VI. WALLIX ACCESS MANAGER

**01** Configuration

Part 01 Installation

o Lab 5.1: Installing the Acces Manager

Part 02 Default Configuration

Part 03 Users Integration

Part 04 Bastion domain and General configuration

**02** User Side

**03** Audit

**04** Administrationer

o Lab 5.2: Configuring the Access Manager

### **VII. HIGH AVAILABILITY**

**01** Global concepts WALLIX HA solutions

**02** WALLIX BASTION HA

**03** WALLIX HA Replication

o Lab 6: Replication

### **VIII. CUSTOMER SUPPORT**

**Customer Support Center** 

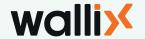

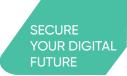

# WALLIX CERTIFIED EXPERT / WCE-P WALLIX PAM

This training is intended for WALLIX reseller partner engineers who want to provide profesionnal services to end-customers and for advanced WALLIX Bastion deployments.

### **PREREQUIS:**

The trainee must be WCP-P or e-WCP certified (WALLIX CERTIFIED PROFESSIONAL PAM BASTION).

The trainee must be acquainted with GNU/Linux command lines.

Scripting knowledge will enable the trainee to handle WALLIX Bastion advanced concepts with greater ease.

### **DESCRIPTION:**

This 2-day technical training introduces the WALLIX solution advanced concepts to provide professional services to end-customers. Based on Bastion advanced configuration setup, such as Active/Active architecture, automatic provisioning, disaster recovery plan, our course provides knowledge and technical skills required for specific and/ or large-scale deployments in complex environments.

### **EVALUATION:**

At the beginning of the training, the trainee needs to fill out a pre-test. Then, through oral questions, MCQ, and hand-on labs, the Training Instructor can assess the trainee by an active participation.

At the end of the training, the trainee has to take a MCQ exam.

A 70% score is required to get the WALLIX Certified Expert - PAM (WCE-P) certification.

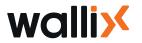

### SECURE YOUR DIGITAL FUTURE

### TRAINING CONTENT

### I. ADVANCED AUTHENTICATIONS

Bastion athentication methods Bastion Explicit authentication:

- LDAP/AD
- PINGID
- Radius
- Kerberos

Bastion transparent authentication:

- certificat X509
- Kerberos

Bastion 2-factors Authentication (2FA)

Access Manager authentication methods

Access Manager LDAP explicit authentication

Access Manager - X509 transparent authentication

Access Manager - SAML explicit authentication

(Security assertion markup language)

o Lab 1: WALLIX Bastion Check configuration

o Lab 2.0: Advanced Authentications

X509 Authentication

o Lab 2.1: Advanced Authentications

Transparent authentication Kerberos

### **II. ADVANCED APPLICATIONS**

REMINDER: Applications in WALLIX Session Manager

Clusters AppDriver

**Autolt Scripting Autolt** 

Downloading and Installing Autolt application

Writing a Autolt script \*.au3

Compile the script to generate the Autolt application \*.exe

Uploading the Autolt application on the server

Adding an Autolt application on the Bastion

Secure the credentials used by Autolt applications

o Lab 3: Advanced Applications

### **III. PROXIES PARAMETERS**

**Global Concepts** 

**RDP Connection Policy** 

**RDP Proxy Global parameters** 

RDP Proxy sesman Global Parameters

Changing RDP proxy self-signed certificate

SSH Connection Policy

**SSH Proxy Global Parameters** 

**TELNET Connection Policy** 

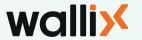

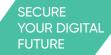

### **III. PROXIES PARAMETERS**

VNC Connection Policy
VNC Proxy Global Parameters
o Lab 4: Proxy Parameters

### IV. ADVANCED PASSWORD MANAGER

**REMINDER: WALLIX Password Manager** 

WAAPM: WALLIX Application to Application Password Manager

Bastion as Vault externe

o Lab 5: Advanced Password Manager

### V. WALLIX BASTION REST API

**Global Concepts** 

**WALLIX Bastion REST API** 

Authenticate to the Bastion REST API

Logout from Bastion REST API

**Bastion REST API Methods** 

Bastion REST API Response codes

Browsing resources Bastion REST API

Adding a resource using Bastion REST API

Modifying a resource using Bastion REST API

Deleting a resource using Bastion REST API

o Lab 6: Bastion REST API

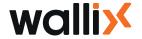

Identity As A Service

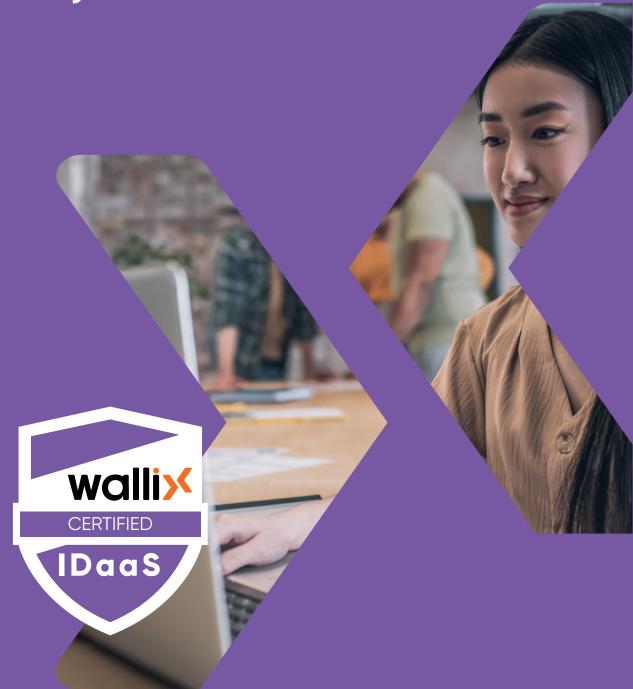

# WALLIX IDaaS

• WALLIX CERTIFIED PROFESSIONAL / eWCP-I

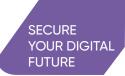

# WALLIX CERTIFIED PROFESSIONAL / eWCP-I WALLIX IDaaS

This training is intended for engineers and technicians of WALLIX end-users and reseller partners who want to master the WALLIX Trustelem solution configuration, the deployment, and administration.

### **PREREQUISITES:**

The trainee should be acquainted with **Active Directory objects and Microsoft environ-ments**. System, network and infrastructure knowledge will enable the trainee to handle the WALLIX Trustelem with greater ease.

In order to attend this training course, Microsoft Teams is required.

The WALLIX Training Labs provides all the necessary training Labs.

The plateform includes **4 preconfigured virtual machines**: Domain Controller (Windows 2016), Windows server 2016, tenant IDaaS, WALLIX Bastion et Access Manager.

### **Minimum System Requirements:**

- 8GB of RAM
- Processor I5
- 40GB available space

As the first step, we will configure this platform.

Administrator rights on your laptop are mandatory to install and configure all the tools.

### **Lab Virtual Machine Preparation:**

Download and Install Virtual Box: https://www.virtualbox.org/wiki/Downloads

- Platform package
- Virtual Box Extension Package

Lab Virtual machine Access will be communicated at the registration.

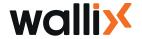

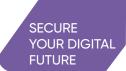

# WALLIX CERTIFIED PROFESSIONAL / eWCP-I WALLIX IDaaS

### **DESCRIPTION:**

This online technical training allows you to discover and take control of our WALLIX Trustelem. It provides the necessary means to understand the basic concepts and functionalities for deployment in a classical architecture.

### **EVALUATION:**

At the beginning of the training, the trainee needs to fill out a pre-test. Then, through oral questions, MCQ, and hand-on labs, the Taining Instructor can assess the trainee by an active participation.

At the end of the training, the trainee has to take a MCQ exam.

A 70% score is required to get the WALLIX Certified Professional IDaaS TRUSTELEM (eWCP-I) certification.

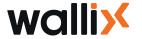

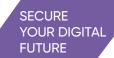

### TRAINING CONTENT

### I. INTRODUCTION

Introducing WALLIX & Products WALLIX Trustelem

### **II. TRAINING & CERTIFICATION COURSE**

o Lab 0: SAML

### **III. TRUSTELEM ADMINISTRATION INTERFACE PRESENTATION**

Presentation of the different tabs

### **IV. USERS MANAGEMENT**

Add users

**Users from Azure Active Directory** 

Users from GSuite

**Users from Active Directory** 

Manage Users

Manage Groups

**Best practices** 

o Lab 1: User Management

### V. APPLICATIONS MANAGEMENT

SAML or OpenID Connect

Generic models

Pre-integrated applications

LDAP/Radius Access Manager and Bastion

o Lab 2.1: SAML

o Lab 2.2: LDAP AND RADIUS

### **VI. ACCESS MANAGEMENT**

Access management interface Access rules

### VII. ADVANCED USER EXPERIENCE

Integrated Windows Authentication
Authentication with certificates
Self-service password reset

o Lab 3: Advanced User Experience

### **VIII. FOLLOW-UP OPERATIONS**

Logs

Alerts

Sessions

Dashboard

o Lab 4: Follow-up operations

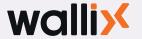

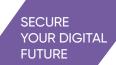

### IX. QUICK INTRODUCTION TO APIS

Main features presentation

### X. DELEGATED ADMIN

Delegated Admin

### **XI. PROJECT PLANNING**

Main steps to follow

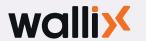

## PAM4OT

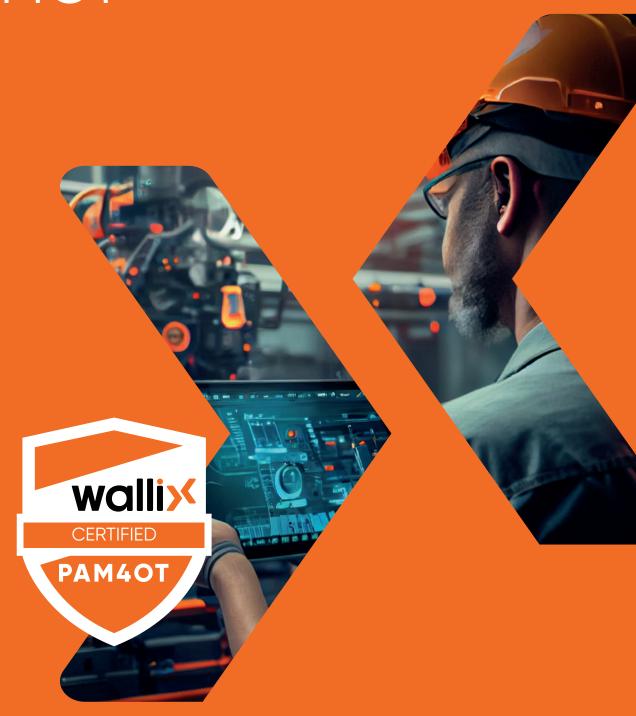

# WALLIX PAM4OT

• WALLIX CERTIFIED PROFESSIONAL / eWCP-P-OT

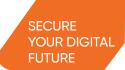

# WALLIX CERTIFIED PROFESSIONAL / eWCP-P-OT WALLIX PAM4OT

This training is intended for engineers and technicians of WALLIX end-users, working in OT field, and reseller partners who want to sell PAM4OT solution.

#### PREREQUISITES:

The trainee must be **WCP-P** or **e-WCP** certified (WALLIX CERTIFIED PROFESSIONAL PAM BASTION). System, network and infrastructure knowledge will enable the trainee to handle the WALLIX PAM4OT with greater ease.

### **DESCRIPTION:**

This online technical training allows you to discover and take control of our WALLIX PAM4OT solution.

### **EVALUATION:**

At the beginning of the training, the trainee needs to fill out a pre-test. Then, through oral questions, MCQ, and hand-on labs, the Training Instructor can assess the trainee by an active participation.

At the end of the training, the trainee has to take a MCQ exam.

A score 70% is required to get the WALLIX Certified Professional PAM4OT (eWCP-P-OT) certification.

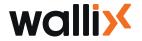

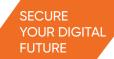

### TRAINING CONTENT

### Introduction to the eWCP-P-OT Course Program

### I. MODULE 1 E-WCP-P-OT PREREQUISITES

The e-WCP-P-OT Prerequisites

#### II. MODULE 2 DIGITAL ACCESS IN OT

Part 01 Discover the OT Universe:

1.1 What is OT?

1.2 Main Components, Equipment and Protocols

1.3 OT Context Understanding

Part 02 The Security Stakes of Identity & Access

### III. MODULE 3 OT ISSUES AND SOLUTIONS

Introduction: Typical Users and Digital Access Issues

Part 01 How to manage Third-Party Access

Part 02 How to manage Industrial Protocols

Part 03 How to provide Secure Access while preserving Service Continuity

Part 04 How to secure File Transfer?

Part 05 How to allow a Secured Access to Critical Assets?

Part 06 How to trace and Audit for Incident Resolution and Regulatory
Compliance

### V. MODULE 4 PAM4OT ARCHITECTURES

Centralized Architecture Decentralized Architecture Hybrid Architecture

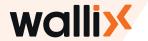

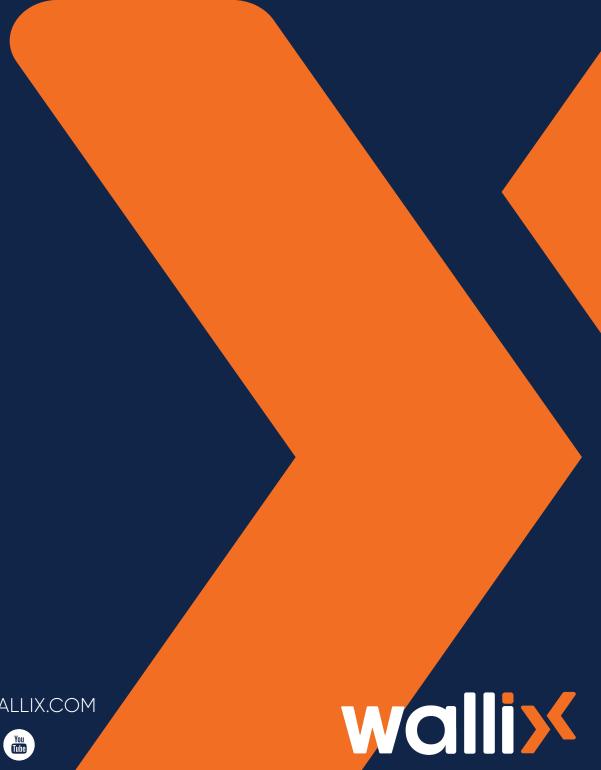

WWW.WALLIX.COM

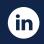

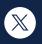

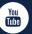

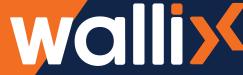